## **Guide pour la lecture du tutoriel sur le publipostage**

Voici la grille remplie.

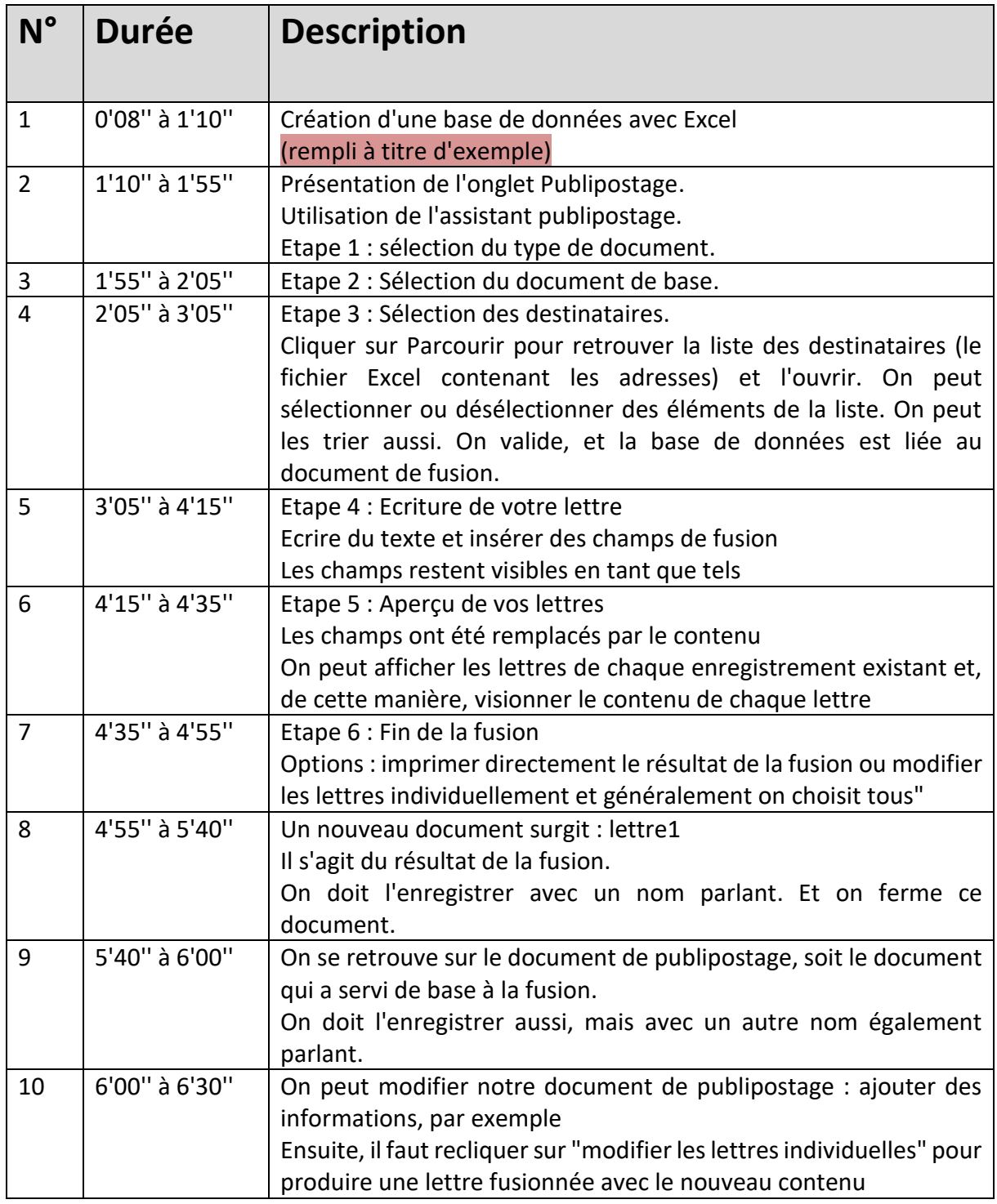

C:\Users\andre\Documents\1-Unige\cours\comel\p2-comel\travail 1 - P2\annexes\guide-lecture-tutoriel-publipostage-